1.105.1 Manage/Query kernel [and kernel modules at](#page-29-0) runtime Weight 4

### Angus Lees

# 1.105.1 Manage/Query kernel and kernel modules at runtime Weight 4

Linux Professional Institute Certification — 102

<span id="page-0-0"></span>Angus Lees gus@inodes.org Nick Urbanik nicku@nicku.org

This document Licensed under GPL—see section [8](#page-29-1)

2005 July

# **Outline**

**[Context](#page-2-0) [Objectives](#page-3-0) [Documentation](#page-5-0)** [Kernel Modules](#page-6-0) **[Utilities](#page-7-0)** 

[uname](#page-7-0)

[lsmod](#page-9-0)

[modprobe](#page-11-0) [modinfo](#page-13-0) [/etc/modules.conf](#page-15-0) [Low level commands](#page-16-0)

[License](#page-29-0)

1.105.1 Manage/Query kernel [and kernel modules at](#page-0-0) runtime Weight 4

Angus Lees

## Topic 105 Kernel [7] Where we are up to

1.105.1 Manage/Query kernel [and kernel modules at](#page-0-0) runtime Weight 4

Angus Lees

### [Context](#page-2-0)

**ADD 4 B A B A B A B A AQO** 

## 1.105.1 **Manage/Query kernel and kernel modules at runtime [4]**

<span id="page-2-0"></span>1.105.2 Reconfigure, build, and install a custom kernel and kernel [3]

# Description of Objective<br>1.105.1 Manage/Query kernel and kernel modules at runtime

<span id="page-3-0"></span>Candidates should be able to manage and/or query a kernel and kernel loadable modules. This objective includes using command-line utilities to get information about the currently running kernel and kernel modules. It also includes manually loading and unloading modules as appropriate. It also includes being able to determine when modules can be unloaded and what parameters a module accepts. Candidates should be able to configure the system to load modules by names other than their file name.

1.105.1 Manage/Query kernel [and kernel modules at](#page-0-0) runtime Weight 4

Angus Lees

**[Objectives](#page-3-0)** 

Key files, terms, and utilities include: 1.105.1 Manage/Query kernel and kernel modules at runtime

## /lib/modules/kernel-version/modules.dep

— the file built by depmod showing which module depends on what other modules

## /etc/modules.conf & /etc/conf.modules —

configuration file for modprobe

- depmod determines module dependencies and rebuilds modules.dep
- insmod low level command to insert a module into running kernel
	- lsmod list modules loaded into kernel
	- rmmod low level command to remove a module from kernel
- modinfo shows details about a particular module
- <span id="page-4-0"></span>modprobe — the tool for inserting and removing modules into/from [the](#page-3-0) [r](#page-5-0)[u](#page-3-0)[n](#page-5-0)n[in](#page-2-0)[g](#page-4-0) [k](#page-5-0)[e](#page-3-0)[r](#page-4-0)n[el](#page-0-0)  $2990$

1.105.1 Manage/Query kernel [and kernel modules at](#page-0-0) runtime Weight 4

### Angus Lees

**[Objectives](#page-3-0)** 

## Manage/Query Kernel and kernel modules at runtime Resources of interest

<span id="page-5-0"></span> $\rightarrow$  *(linux-source)/Documentation/* 

1.105.1 Manage/Query kernel [and kernel modules at](#page-0-0) runtime Weight 4

Angus Lees

[Documentation](#page-5-0)

# Kernel Module Basics

- $\triangleright$  Kernel modules are chunks of kernel code which can get loaded and unloaded at runtime.
- $\triangleright$  Some modules depend on code in other modules.
- <span id="page-6-0"></span> $\triangleright$  Good for shipping pre-built kernels – but not loading all available code; good for changing between conflicting modules (eg. OSS and ALSA), etc.

1.105.1 Manage/Query kernel [and kernel modules at](#page-0-0) runtime Weight 4

Angus Lees

[Kernel Modules](#page-6-0)

# **Outline**

**[Context](#page-2-0)** [Objectives](#page-3-0) [Documentation](#page-5-0) [Kernel Modules](#page-6-0) **[Utilities](#page-7-0)** 

<span id="page-7-0"></span>[uname](#page-7-0)

### [lsmod](#page-9-0)

[modinfo](#page-13-0) [/etc/modules.conf](#page-15-0) [Low level commands](#page-16-0) [License](#page-29-0)

1.105.1 Manage/Query kernel [and kernel modules at](#page-0-0) runtime Weight 4

### Angus Lees

[uname](#page-7-0) [lsmod](#page-9-0)

# **uname** – Who the kernel thinks it is

### Modules are stored in

 $\frac{1}{b}$  /lib/modules/ $\frac{2}{b}$  (uname  $-r$ ) / kernel/

- -a print all information
- -s kernel name ("Linux")
- -n "node name" (hostname)
- -r kernel release ("2.4.20-3-686")
- -v kernel version (compile time)
- -m machine hardware name ("i686")
- -o operating system ("GNU/Linux")

1.105.1 Manage/Query kernel [and kernel modules at](#page-0-0) runtime Weight 4

### Angus Lees

[uname](#page-7-0) [lsmod](#page-9-0)

KO K K (FRA LE K EN A CA K

# **Outline**

**[Context](#page-2-0)** [Objectives](#page-3-0) [Documentation](#page-5-0) [Kernel Modules](#page-6-0) **[Utilities](#page-7-0)** 

<span id="page-9-0"></span>

### [lsmod](#page-9-0)

[modinfo](#page-13-0) [/etc/modules.conf](#page-15-0) [Low level commands](#page-16-0) [License](#page-29-0)

1.105.1 Manage/Query kernel [and kernel modules at](#page-0-0) runtime Weight 4

### Angus Lees

### [lsmod](#page-9-0)

K ロ ▶ K @ ▶ K 할 ▶ K 할 ▶ ( 할 ) 게임(2)

# **lsmod** – Currently loaded modules

**lsmod** uses /proc/modules to show you which kernel modules are currently loaded.

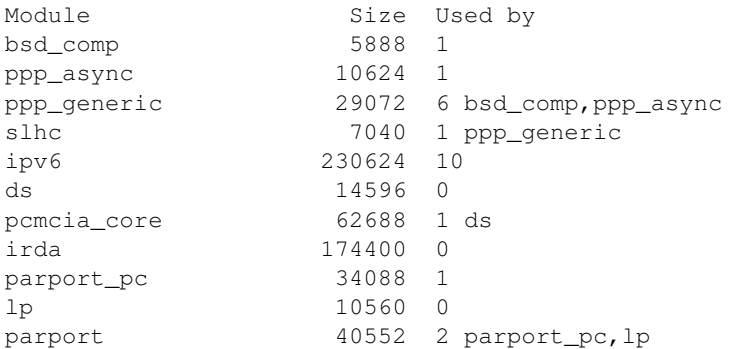

1.105.1 Manage/Query kernel [and kernel modules at](#page-0-0) runtime Weight 4

Angus Lees

[lsmod](#page-9-0)

# **Outline**

[Context](#page-2-0) [Objectives](#page-3-0) [Documentation](#page-5-0) [Kernel Modules](#page-6-0) **[Utilities](#page-7-0)** 

<span id="page-11-0"></span>

### [lsmod](#page-9-0) [modprobe](#page-11-0)

[modinfo](#page-13-0) [/etc/modules.conf](#page-15-0) [Low level commands](#page-16-0) [License](#page-29-0)

1.105.1 Manage/Query kernel [and kernel modules at](#page-0-0) runtime Weight 4

### Angus Lees

[lsmod](#page-9-0)

[modprobe](#page-11-0)

# **modprobe** – Loading and removing modules

# Load a module and its dependencies:

 $$$  **sudo modprobe**  $\langle$ *modulename* $\rangle$  [ $\langle$ *module options* $\rangle$ ] ← **eg: \$** sudo modprobe ftape ft\_fdc\_base=0x123 ←

## Unload a module if it's unused:

\$ **sudo modprobe -r** (*modulename*) ← eg: \$ **sudo modprobe -r ftape** ←

1.105.1 Manage/Query kernel [and kernel modules at](#page-0-0) runtime Weight 4

Angus Lees

[lsmod](#page-9-0) [modprobe](#page-11-0)

KO K K (FRA LE K EN A CA K

# **Outline**

**[Context](#page-2-0)** [Objectives](#page-3-0) [Documentation](#page-5-0) [Kernel Modules](#page-6-0) **[Utilities](#page-7-0)** 

<span id="page-13-0"></span>

### [lsmod](#page-9-0)

[modinfo](#page-13-0)

[/etc/modules.conf](#page-15-0) [Low level commands](#page-16-0) [License](#page-29-0)

**ADD 4 B A B A B A B A AQO** 

1.105.1 Manage/Query kernel [and kernel modules at](#page-0-0) runtime Weight 4

### Angus Lees

[lsmod](#page-9-0)

[modinfo](#page-13-0)

# **modinfo** – Module options

parm: ft\_fdc\_base:Base address of FDC controller.

1.105.1 Manage/Query kernel [and kernel modules at](#page-0-0) runtime Weight 4

Angus Lees

"modinfo ftape" gives:

[lsmod](#page-9-0) [modinfo](#page-13-0) author: (c) 1993-1996 Bas Laarhoven (bas@vimec.nl), (c) 1995-199[6 Kai Harrekild](#page-16-0) description: QIC-117 driver for QIC-40/80/3010/3020 floppy tape drives License parm: ft\_fdc\_irq:IRQ (interrupt channel) to use. parm: ft\_fdc\_dma:DMA channel to use. parm: ft\_fdc\_threshold:Threshold of the FDC Fifo. . . . license: GPL

KO K K (FRA LE K EN A CA K

# **modprobe** maintenance

```
/etc/modules.conf
options ftape ft_fdc_base=0x123 fg_fdc_irq=5 ft_fdc_dma=10velcommands
Configuration in /etc/modules.conf (aka
/etc/conf.modules).
# bogus example
alias char-major-27 ftape
depmod builds modules.dep, describing module
```
<span id="page-15-0"></span>dependencies.

**ADD 4 B A B A B A B A AQO** 

1.105.1 Manage/Query kernel [and kernel modules at](#page-0-0) runtime Weight 4 Angus Lees

# Loading modules - low-level

Low level commands to actually insert or remove a module:

insmod (*filename*) (*module options*) rmmod h*modulename*i

<span id="page-16-0"></span>You will probably never use these directly; use modprobe or modprobe  $-r$  instead.

1.105.1 Manage/Query kernel [and kernel modules at](#page-0-0) runtime Weight 4

Angus Lees

[Low level commands](#page-16-0)

## **[Context](#page-2-0)**

[Kernel Modules](#page-6-0)

[lsmod](#page-9-0)

1.105.1 Manage/Query kernel [and kernel modules at](#page-0-0) runtime Weight 4

### Angus Lees

[Low level commands](#page-16-0)

## **[Context](#page-2-0)**

**[Objectives](#page-3-0)** 

[Kernel Modules](#page-6-0)

[lsmod](#page-9-0)

1.105.1 Manage/Query kernel [and kernel modules at](#page-0-0) runtime Weight 4

### Angus Lees

[Low level commands](#page-16-0)

## **[Context](#page-2-0)**

**[Objectives](#page-3-0)** 

## **[Documentation](#page-5-0)**

[Kernel Modules](#page-6-0)

[lsmod](#page-9-0)

1.105.1 Manage/Query kernel [and kernel modules at](#page-0-0) runtime Weight 4

### Angus Lees

[Low level commands](#page-16-0)

## **[Context](#page-2-0)**

**[Objectives](#page-3-0)** 

**[Documentation](#page-5-0)** 

## [Kernel Modules](#page-6-0)

[lsmod](#page-9-0)

1.105.1 Manage/Query kernel [and kernel modules at](#page-0-0) runtime Weight 4

### Angus Lees

[Low level commands](#page-16-0)

## **[Context](#page-2-0)**

**[Objectives](#page-3-0)** 

**[Documentation](#page-5-0)** 

## [Kernel Modules](#page-6-0)

## **[Utilities](#page-7-0)**

[lsmod](#page-9-0)

1.105.1 Manage/Query kernel [and kernel modules at](#page-0-0) runtime Weight 4

### Angus Lees

[Low level commands](#page-16-0)

## **[Context](#page-2-0)**

**[Objectives](#page-3-0)** 

**[Documentation](#page-5-0)** 

## [Kernel Modules](#page-6-0)

## **[Utilities](#page-7-0)**

### [uname](#page-7-0)

[lsmod](#page-9-0)

1.105.1 Manage/Query kernel [and kernel modules at](#page-0-0) runtime Weight 4

### Angus Lees

[Low level commands](#page-16-0)

## **[Context](#page-2-0)**

**[Objectives](#page-3-0)** 

**[Documentation](#page-5-0)** 

[Kernel Modules](#page-6-0)

## **[Utilities](#page-7-0)**

[uname](#page-7-0) [lsmod](#page-9-0)

1.105.1 Manage/Query kernel [and kernel modules at](#page-0-0) runtime Weight 4

### Angus Lees

[Low level commands](#page-16-0)

## **[Context](#page-2-0)**

**[Objectives](#page-3-0)** 

**[Documentation](#page-5-0)** 

[Kernel Modules](#page-6-0)

## **[Utilities](#page-7-0)**

[uname](#page-7-0) [lsmod](#page-9-0) [modprobe](#page-11-0)

1.105.1 Manage/Query kernel [and kernel modules at](#page-0-0) runtime Weight 4

### Angus Lees

[Low level commands](#page-16-0)

## **[Context](#page-2-0)**

**[Objectives](#page-3-0)** 

**[Documentation](#page-5-0)** 

[Kernel Modules](#page-6-0)

### **[Utilities](#page-7-0)**

[uname](#page-7-0) [lsmod](#page-9-0) [modprobe](#page-11-0) [modinfo](#page-13-0)

1.105.1 Manage/Query kernel [and kernel modules at](#page-0-0) runtime Weight 4

### Angus Lees

[Low level commands](#page-16-0)

## **[Context](#page-2-0)**

**[Objectives](#page-3-0)** 

**[Documentation](#page-5-0)** 

[Kernel Modules](#page-6-0)

### **[Utilities](#page-7-0)**

[uname](#page-7-0) [lsmod](#page-9-0) [modprobe](#page-11-0) [modinfo](#page-13-0)

[/etc/modules.conf](#page-15-0)

1.105.1 Manage/Query kernel [and kernel modules at](#page-0-0) runtime Weight 4

### Angus Lees

[Low level commands](#page-16-0)

## **[Context](#page-2-0)**

**[Objectives](#page-3-0)** 

**[Documentation](#page-5-0)** 

[Kernel Modules](#page-6-0)

### **[Utilities](#page-7-0)**

[uname](#page-7-0) [lsmod](#page-9-0) [modprobe](#page-11-0) [modinfo](#page-13-0)

### [/etc/modules.conf](#page-15-0)

## [Low level commands](#page-16-0)

1.105.1 Manage/Query kernel [and kernel modules at](#page-0-0) runtime Weight 4

### Angus Lees

[Low level commands](#page-16-0)

## **[Context](#page-2-0)**

**[Objectives](#page-3-0)** 

**[Documentation](#page-5-0)** 

[Kernel Modules](#page-6-0)

### **[Utilities](#page-7-0)**

[uname](#page-7-0) [lsmod](#page-9-0) [modprobe](#page-11-0) [modinfo](#page-13-0)

### [/etc/modules.conf](#page-15-0)

## [Low level commands](#page-16-0)

[License](#page-29-0)

1.105.1 Manage/Query kernel [and kernel modules at](#page-0-0) runtime Weight 4

### Angus Lees

[Low level commands](#page-16-0)

# License Of This Document

<span id="page-29-1"></span>Copyright © 2005, 2003 Angus Lees <gus@inodes.org> and Nick Urbanik <nicku@nicku.org>.

<span id="page-29-0"></span>Permission is granted to make and distribute verbatim copies or modified versions of this document provided that this copyright notice and this permission notice are preserved on all copies under the terms of the GNU General Public License as published by the Free Software Foundation—either version 2 of the License or (at your option) any later version.

1.105.1 Manage/Query kernel [and kernel modules at](#page-0-0) runtime Weight 4

Angus Lees

[License](#page-29-0)